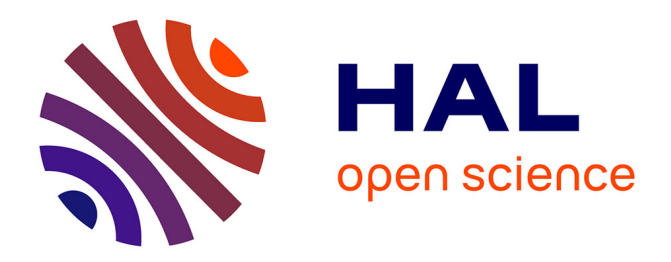

# **Segmentation de maillage guidée par une ontologie**

Sahar Hassan, Franck Hétroy, Olivier Palombi

## **To cite this version:**

Sahar Hassan, Franck Hétroy, Olivier Palombi. Segmentation de maillage guidée par une ontologie. AFIG 2009 - 22e Journées de l'Association Française d'Informatique Graphique, Nov 2009, Arles, France. inria- $00436610v2$ 

## **HAL Id: inria-00436610 <https://inria.hal.science/inria-00436610v2>**

Submitted on 27 Jan 2010

**HAL** is a multi-disciplinary open access archive for the deposit and dissemination of scientific research documents, whether they are published or not. The documents may come from teaching and research institutions in France or abroad, or from public or private research centers.

L'archive ouverte pluridisciplinaire **HAL**, est destinée au dépôt et à la diffusion de documents scientifiques de niveau recherche, publiés ou non, émanant des établissements d'enseignement et de recherche français ou étrangers, des laboratoires publics ou privés.

## Segmentation de maillages guidée par une ontologie

Sahar Hassan  $^{1,2}$  et Franck Hétroy  $^{1,2}$  et Olivier Palombi<sup>1,2,3</sup>

<sup>1</sup>Université de Grenoble & CNRS, Laboratoire Jean Kuntzmann, Grenoble, France 2 INRIA Grenoble - Rhône-Alpes, Grenoble, France <sup>3</sup>Laboratoire d'anatomie, CHU de Grenoble, France

#### Abstract

*In this paper we present a mesh segmentation technique guided by an a priori knowledge. This knowledge is organized in an ontology. The work is done in an anatomical context, the segmentation aims at identifying different parts of an anatomical organ using their geometric shape. The ontology provides the parameters needed to segment the input mesh corresponding to an organ. The segmentation is then repeated following the hierarchy of the ontology to label the different parts and sub-parts of the starting organ.*

### *Résumé*

*Dans cet article nous présentons une technique de segmentation de maillages guidée par des connaissances a priori. Ces connaissances sont organisées dans une ontologie. Ce travail est fait dans un contexte anatomique, le but de la segmentation est d'identifier les différentes parties d'un organe anatomique grâce à leur forme géométrique. L'ontologie fournit les paramètres nécessaires pour segmenter le maillage de départ correspondant à un organe. La segmentation est répétée suivant la hiérarchie de l'ontologie pour étiqueter les différentes parties et sous-parties de l'organe de départ.*

#### 1. Introduction

L'imagerie médicale permet de visualiser un modèle 3D de certains organes. Cependant, certaines parties du corps humain sont peu ou pas du tout visibles avec les différentes techniques d'imagerie médicale à cause de leur propriétés physiques par rapport à la technique utilisée. Pour être capable de fournir donc un modèle 3D complet avec ces parties (non visibles par imagerie), nous proposons d'utiliser des connaissances anatomiques.

De telles connaissances sont disponibles dans l'ontologie My Corporis Fabrica [PBJ<sup>∗</sup> 09]. On trouve dans cette ontologie les différentes parties du corps humain (entités anatomiques) leurs propriétés (attributs) :couleur, nom en français,...etc., et les relations entre ces entités(est partie de, est un, ...etc.). Tout cela est organisé selon les standards généraux des systèmes d'informations.

Le modèle géométrique qu'on cherche à fournir comprend donc deux parties : une partie qui vient de l'imagerie médicale, et une partie qui vient des connaissances anatomiques a priori décrites par l'ontologie et qui n'est pas visible sur les images. Par exemple dans le cas du genou, les

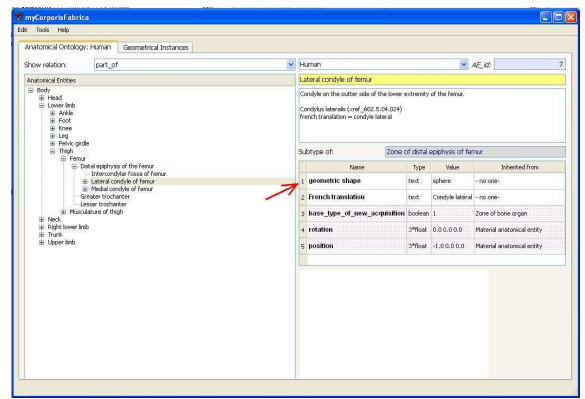

Figure 1: *Une vue de l'ontologie My Corporis Fabrica.*

techniques d'imagerie (IRM, scanner) permettent de reconstruire les os, mais pas les ligaments.

Dans l'ontologie on peut savoir par exemple que "le ligament croisé antérieur naît sur la face médiale du condyle latéral et se termine dans la cavité glénoïde médiale". Alors, pour que l'on puisse ajouter un modèle 3D du ligament au modèle 3D du genou, il faut d'abord être capable d'identifier les parties de l'os (fémur→ épiphyse distale→ condyle latéral→ face médiale). Pour cela on part d'un maillage qui correspond au fémur, et on fait une segmentation hiérarchique de ce maillage pour identifier les différentes parties. Cette segmentation hiérarchique sera guidée par les informations que l'on trouve dans l'ontologie.

## 2. État de l'art

Plusieurs techniques de segmentation des maillages existent dans la littérature. Ces techniques dépendent en générale de l'application : animation, squelettisation, ...etc.. [CGF09] et [Sha08] proposent un état de l'art alors qu'une comparaison entre différentes techniques est proposée dans [AKM<sup>∗</sup> 06].

Peu de techniques de segmentation utilisent des connaissance a priori. Dans [MPS06], d'abord une segmentation est faite en utilisant *Plumber* ( [MPS<sup>∗</sup> 04]), puis une dimension sémantique est ajoutée en étiquetant les différents segments grâce à leurs propriétés géométriques et leurs relations.

Dans [ARSF09], une ontologie est utilisée après la segmentation du maillage pour lier les segments et les parties définies par l'ontologie. Ce lien est fait manuellement par l'utilisateur.

Ces deux méthodes proposent de lier la segmentation du maillage avec les connaissances a priori, mais ils commencent par segmenter avant de lier le résultat avec l'ontologie. De nôtre côté, nous souhaitons utiliser l'ontologie pour créer la segmentation.

L'algorithme de segmentation récemment proposé dans [SNKS09] semble adapté à nos buts. L'algorithme comprend trois étapes : une segmentation initiale (*kmeans clustering* + Voronoi), labellisation, optimisation de la segmentation initiale en utilisant l'algorithme de *Generalized Pattern Search*. Une étape de *multi-dimensional scaling* est faite en pretraitement pour traiter les objets avec des articulations complexes. Les connaissances a priori sont représentées par des fonctions d'objectif. Une fonction d'objectif correspond à une information (forme géométrique du segment, une relation entre deux segment,...etc.), et son évaluation pour un segment représente l'erreur d'approximation faite lorsque l'on associe cette information. Parmi ces fonctions on détaille les suivantes :

– Les fonctions *narrow, compact, flat*, ces fonction dependent de l'analyse par composantes principales.

$$
narrow(S) = 0.5(\frac{S \cdot scale_2 + S \cdot scale_3}{S \cdot scale_1})
$$

$$
compact(S) = 1 - narrow(S)
$$

$$
flat(S) = 0.5(\frac{S \cdot scale_3}{S \cdot scale_1} + \frac{S \cdot scale_3}{S \cdot scale_2})
$$

*S*.*scale<sup>i</sup>* sont les racines carrées des valeurs propres du segment *S* obtenues par ACP.

– La fonction globale qui évalue la convexité des segments trouvés :

$$
convexparts = (\frac{1}{V} | (\sum_{S \in Seg} H(S)) - V |)^{\frac{1}{3}}
$$

*V* est le volume de l'objet dont le maillage représente la frontière, *H*(*S*) est le volume de l'enveloppe convexe du segment *S*

La dernière étape consiste à minimiser le coût total (la somme de ces fonctions pour tous les segments), voir [SNKS09] pour plus de détails.

## 3. Notre Méthode

La figure 2 représente le schéma de notre méthode.

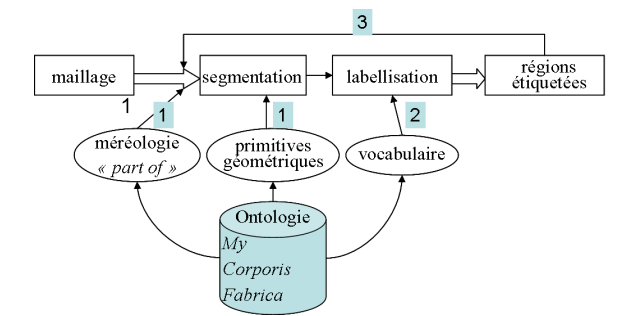

Figure 2: *Schéma de notre méthode.*

Comme on peut le constater sur le schéma, les entrées de la méthode sont :

- un maillage qui correspond à une entité anatomique, *entité père*. Ce maillage est en général le résultat d'une reconstruction 3D à partir d'images médicales.
- L'ontologie My Corporis Fabrica qui nous sert à guider la segmentation.

Pour être capable d'utiliser l'ontologie, nous proposons d'ajouter la forme géométrique d'une entité anatomique à l'ontologie, qui ne contient initialement que des informations de nomenclature et de méréologie (fait partie de). Nous proposons ensuite de se servir de ces informations pour créer la segmentation et l'enrichir.

#### 3.1. Ajout de l'information géométrique à l'ontologie

Nous proposons une description géométrique explicite pour chaque entité anatomique quand c'est possible. Pour cela, nous avons discuté avec un spécialiste d'anatomie, et nous avons trouvé que la plupart des parties anatomiques peuvent être représentées soit par une primitive géométrique simple, soit par une combinaison de ces primitives. Nous *Sahar Hassan et Franck Hétroy et Olivier Palombi / Segmentation de maillages guidée par une ontologie*

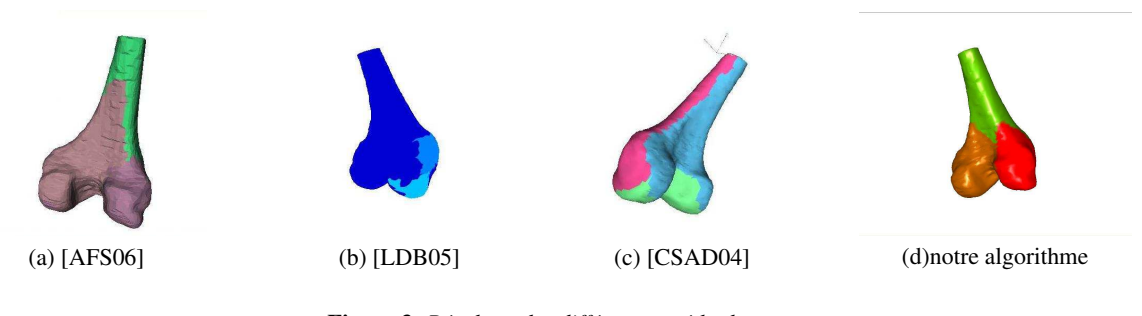

Figure 3: *Résultats des différentes méthodes*

sommes arrivés à restreindre les types de primitives dont nous avons besoin à : sphère, plan, cylindre et cône. Pour insérer cette information dans l'ontologie, nous avons ajouté l'attribut "forme géométrique" à la liste des attributs. Si une entité anatomique a une forme géométrique simple, il suffit d'ajouter cet attribut en lui donnant la valeur appropriée. Par exemple sur la figure 1, nous voyons que l'attribut "forme géométrique" de l'entité "condyle latéral" a la valeur "sphère".

Un autre type d'information géométrique intéressante est implicitement inclus dans l'ontologie, et plus précisément dans les noms des entités. Par exemple, le mot "face" dans le nom d'une entité anatomique implique que cette entité peutêtre approchée par un plan. Puis il y a les mots qui définissent la position de l'entité (proximal, distale, latéral, médial, ...etc.) par rapport à un repère standard. L'utilisation de ces informations est prévue dans un futur proche.

#### 3.2. Utilisation de l'ontologie pour la segmentation

Notre deuxième contribution est l'utilisation de l'ontologie (à laquelle on a ajouté l'information géométrique) pour guider la segmentation. Nous avons étendu l'algorithme proposé dans [SNKS09] pour utiliser l'ontologie. Sachant que le maillage d'entrée correspond à une entité anatomique *père*, et en prenant la relation "est partie de", nous trouvons les parties de cette entité, *les fils*. Sur la figure 2, on voit que l'ontologie intervient dans notre méthode dans les étapes suivantes :

- 1. Elle fournit les paramètres pour l'algorithme de segmentation. Cela comprend : le nombre de régions (nombre de *fils*), la forme géométrique de chaque région (l'attribut géométrique de chaque *fils*). Cette forme est traduite en une fonction d'objectif.
- 2. Elle fournit les étiquettes pour la labellisation (ajout du nom standardisé).
- 3. Elle permet de générer une segmentation hiérarchique. En sortie d'une passe de segmentation/labellisation nous obtenons une région étiquetée par fils du maillage fourni en entrée. Chaque région (maillage) devient maintenant

l'entrée de l'étape suivante de segmentation pour trouver ses sous-parties. Nous continuons ainsi jusqu'à arriver aux entités anatomiques qui n'ont pas de fils dans l'ontologie.

Parmi les fonctions d'objectifs proposées dans [SNKS09], celles qui correspondent le mieux aux différentes formes géométriques sont : *narrow, compact, et flat*(voir Section 2), pour les formes *cylindre, sphère et plan* respectivement. En effet, la valeur de la fonction narrow est d'autant plus petite que les points du segment ont une direction privilégiée, et donc que le segment a approximativement une forme de cylindre allongé. En revanche une sphère n'ayant pas de direction privilégiée, elle sera caractérisée par une valeur élevée pour la fonction compact. Le cas du cône n'a pas encore été traité.

## 4. Premiers Résultats

La figure 3 présente un premier résultat, comparé à trois autres algorithmes de segmentation. Les paramètres de ces algorithmes sont pris dans l'ontologie. Pour l'algorithme de [AFS06] le nombre de régions et les types de primitives à utiliser sont pris dans l'ontologie. Puisque il n'y a pas d'étape de labellisation dans cet algorithme avant la segmentation, le choix de primitive est fait automatiquement, et ne correspondra pas forcément à celle donnée par l'ontologie. Pour l'algorithme de [LDB05] qui utilise la courbure, nous donnons simplement le nombre de régions et l'algorithme ne parvient pas à séparer correctement les régions. De même pour l'algorithme de [CSAD04], il n'y a que le nombre de régions à prendre dans l'ontologie, et cet algorithme cherche uniquement des régions planes, donc là aussi, le résultat n'est pas adapté à cet organe composé de régions non planes. Le résultat de notre méthode (3-(d)) est le plus adapté à la description de régions recherchées.

Le résultat de notre méthode appliquée sur un autre organes et une forme non anatomique est illustré sur la figure 4. Les paramètres pour la segmentation de l'épiphyse proximale (figure4(a)) sont : 4 segments, les primitives : sphère pour la tête fémorale (rouge), cylindre pour la partie de diaphyse (marron), et deux sphère pour le grand (vert clair) et petit trochanter. Les paramètres de segmentation (b) de la figure 4 sont : deux segment, les primitives : sphère, cylindre.

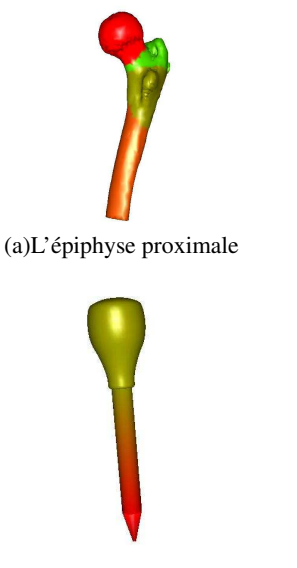

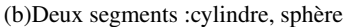

Figure 4: *Résultats de notre méthode*

## 5. Discussion et Perspectives

Les résultats préliminaires obtenus nous semblent très prometteurs. Cependant de nombreuses pistes sont envisagées pour améliorer encore notre algorithme.

## 5.1. Ajout d'informations géométriques complémentaires à l'ontologie

Les informations géométriques trouvées dans l'ontologie au temps actuel sont : les informations implicitement incluses dans les noms, et les informations que nous avons explicitement ajoutées (les primitives), voir section 3.1. D'autres informations géométriques peuvent être également ajoutées à l'ontologie. D'une part des informations quantitatives : tailles relatives, une mesure de certitude sur le choix de primitive. Et d'autre part, des informations de localisation : relation de voisinage, orientation,...etc.. Néanmoins, trouver les valeurs numériques relatives à ajouter requiert plus de recherche et de la validation d'un spécialiste d'anatomie.

#### 5.2. Choix des fonctions d'objectif

L'algorithme de segmentation que nous utilisons est basé sur la minimisation de la somme des fonctions d'objectifs. Chaque fonction correspond au coût d'association d'un label (une forme géométrique) à un segment. Pour calculer ce coût les fonctions d'objectifs proposées dans [SNKS09] sont

utilisées. Ces fonctions sont basées sur l'analyse par composantes principales des sommets de notre maillage, voir section 2. Donc, le coût calculé ainsi ne correspond pas exactement au coût d'ajustement d'une primitive à un segment mais c'est une approximation. Si cette approximation était plausible dans les cas testés, elle peut échouer dans d'autre cas (différencier entre un cône et une sphère qui sont tous les deux compacts). Néanmoins, ce coût peut être calculé d'une façon plus précise. Par exemple dans [YLW06], une mesure d'erreur par rapport à une surface quadrique est proposée. Le désavantage d'une telle mesure est son coût de calcul, il faut donc trouver un compromis entre la précision et le coût de calcul.

#### 5.3. Pondération des fonctions d'objectif

La primitive associée à un organe est une tentative de capture de sa forme d'une façon approximative. Cette approximation peut être plus ou moins précise selon l'organe concerné. Nous envisageons d'ajouter des poids aux fonctions d'objectif pour pondérer la crédibilité des primitives géométriques à approcher l'organe. Ces poids peuvent être pris de l'ontologie, voir section 5.1.

Cette pondération peut aussi être une solution pour le cas où un organe ne peut pas être approché par une primitive géométrique simple. Par exemple, un fémur est composé de trois parties : la diaphyse qui a la forme d'un cylindre et les deux épiphyses qui n'ont pas une forme simple. Si nous utilisons notre méthode en mettant plus de poids sur la fonction qui décrit le côté cylindrique de la diaphyse, et si nous supposons que les deux autres parties sont *compact*, nous pouvons obtenir un résultat acceptable. La figure 5 montre le résultat avec et sans la pondération.

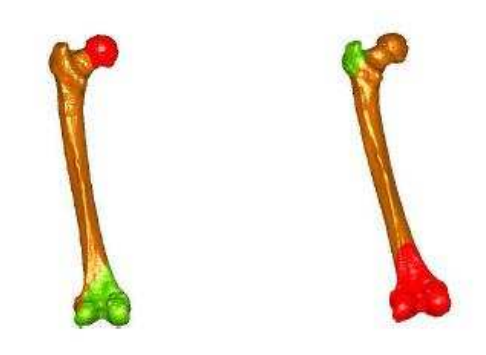

Figure 5: *Résultat de la segmentation du fémur sans(à gauche) et avec la pondération(à droite)*

### 5.4. Optimisation de frontières

Afin d'obtenir une segmentation plus proche des attentes des anatomistes, notre méthode pourrait être suivie par une étape d'optimisation des frontières entre les régions. Dans cette étape de post-traitement, les limites entre les différentes régions peuvent être déplacées selon certains critères. Par exemple dans [KT09] un critère selon la courbure est proposé, mais on peut également envisager des critères relatifs aux relations de voisinage entre les entités anatomiques.

## 6. Conclusion

Une approche de segmentation guidée par une ontologie a été présentée. L'ontologie fournit les paramètres nécessaires pour l'algorithme de segmentation : formes géométriques, relation d'appartenance. La méthode a été appliquée à une ontologie anatomique (My Corporis Fabrica), et des maillages correspondant aux organes du corps humain. Ce travail n'en est qu'à ses débuts mais les résultats sont très prometteurs. Bien que le travail présenté a pour cadre l'anatomie du corps humain, la méthode est générale et peut être utilisée avec d'autres types d'ontologie.

#### References

- [AFS06] ATTENE M., FALCIDIENO B., SPAGNUOLO M. : Hierarchical mesh segmentation based on fitting primitives. *Vis. Comput. 22*, 3 (2006), 181–193.
- [AKM<sup>∗</sup> 06] ATTENE M., KATZ S., MORTARA M., PA-TANE G., SPAGNUOLO M., TAL A. : Mesh segmentation - a comparative study. In *SMI '06 : Proceedings of the IEEE International Conference on Shape Modeling and Applications 2006* (Washington, DC, USA, 2006), IEEE Computer Society, p. 7.
- [ARSF09] ATTENE M., ROBBIANO F., SPAGNUOLO M., FALCIDIENO B. : Characterization of 3d shape parts for semantic annotation. *Computer-Aided Design* (January 2009).
- [CGF09] CHEN X., GOLOVINSKIY A., , FUNKHOUSER T. : A benchmark for 3D mesh segmentation. *ACM Transactions on Graphics (Proc. SIGGRAPH) 28*, 3 (Aug. 2009).
- [CSAD04] COHEN-STEINER D., ALLIEZ P., DESBRUN M. : Variational shape approximation. In *SIGGRAPH '04 : ACM SIGGRAPH 2004 Papers* (New York, NY, USA, 2004), ACM, pp. 905–914.
- [KT09] KAPLANSKY L., TAL A. : Mesh segmentation refinement. *Computer Graphics Forum* (2009). Special issue on Pacific Graphics 2009.
- [LDB05] LAVOUE G., DUPONT F., BASKURT A. : A new cad mesh segmentation method, based on curvature tensor analysis. *Computer-Aided Design 37*, 10 (September 2005), 975–987.
- [MPS<sup>∗</sup> 04] MORTARA M., PATANÈ G., SPAGNUOLO M., FALCIDIENO B., ROSSIGNAC J. : Plumber : a method for a multi-scale decomposition of 3d shapes into tubular primitives and bodies. In *SM '04 : Proceedings of the*

*ninth ACM symposium on Solid modeling and applications* (2004), Eurographics Association, pp. 339–344.

- [MPS06] MORTARA M., PATANÈ G., SPAGNUOLO M. : From geometric to semantic human body models. *Computers and Graphics 30*, 2 (2006), 185–196.
- [PBJ<sup>∗</sup> 09] PALOMBI O., BOUSQUET G., JOSPIN D., HASSAN S., REVÉRET L., FAURE F. : My corporis fabrica : a unified ontological, geometrical and mechanical view of human anatomy. In *3D Physiological Human Workshop* (Zermatt, Switzerland, 2009).
- [Sha08] SHAMIR A. : A survey on mesh segmentation techniques. *Computer Graphics Forum* (2008).
- [SNKS09] SIMARI P., NOWROUZEZAHRAI D., KALO-GERAKIS E., SINGH K. : Multi-objective shape segmentation and labeling. *Comput. Graph. Forum 28*, 5 (2009), 1415–1425.
- [YLW06] YAN D., LIU Y., WANG W. : Quadric surface extraction by variational shape approximation. In *GMP06* (2006), pp. 73–86.

*Sahar Hassan et Franck Hétroy et Olivier Palombi / Segmentation de maillages guidée par une ontologie*

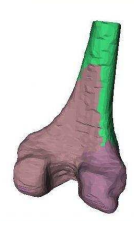

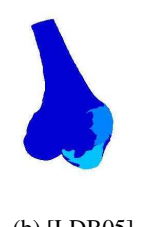

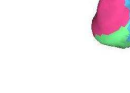

Figure 6: *Résultats des différentes méthodes*

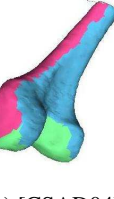

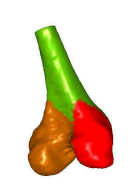

(a)  $[AFS06]$  (b)  $[LDB05]$  (c)  $[CSAD04]$  (d)notre algorithme

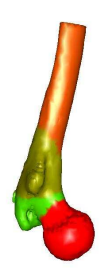

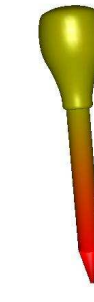

Figure 7: *Résultats de notre méthode*

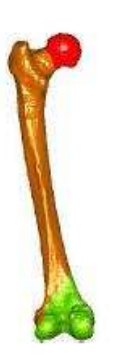

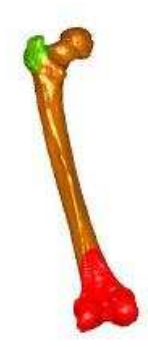

Figure 8: *Résultat de la segmentation du fémur sans(à gauche) et avec la pondération(à droite)*